## $(1)$  PDF

https://www.100test.com/kao\_ti2020/137/2021\_2022\_\_E9\_80\_89\_E 9\_A1\_B9\_E5\_AF\_B9\_E8\_c97\_137801.htm 1. 2. 3. 4. 5. 6. 7. 8. 9. 10. 11. 12. Providence in the Visual FoxPro  $\alpha$ Visual FoxPro StatusBarSET STATUS BAR Visual FoxPro  $\frac{1}{\sqrt{2}}$ CLOCKSET CLOCK STATUS Visual FoxPro APPEND FROM AVERAGE CALCULATE COUNT INDEX SUM TOTAL TALKSET TALK Wisual FoxPro NOTIFYSET NOTIFY  $1 \t2 \t3 \t4 \t\t*$  $\frac{1}{2}$  , and  $\frac{1}{2}$  , and  $\frac{1}{2}$  , and  $\frac{1}{2}$  , and  $\frac{1}{2}$  , and  $\frac{1}{2}$  , and  $\frac{1}{2}$  , and  $\frac{1}{2}$  , and  $\frac{1}{2}$  , and  $\frac{1}{2}$  , and  $\frac{1}{2}$  , and  $\frac{1}{2}$  , and  $\frac{1}{2}$  , and  $\frac{1}{2}$  , a "  $SET RESOURCE$  OFF RecentlyUsedFiles Visual FoxPro  $\hspace{0.1cm}$  " " "SET RESOURCE OFF, LastProject Visual FoxPro

wav is a set of the contract of the contract of the contract of the contract of the contract of the contract of the contract of the contract of the contract of the contract of the contract of the contract of the contract o

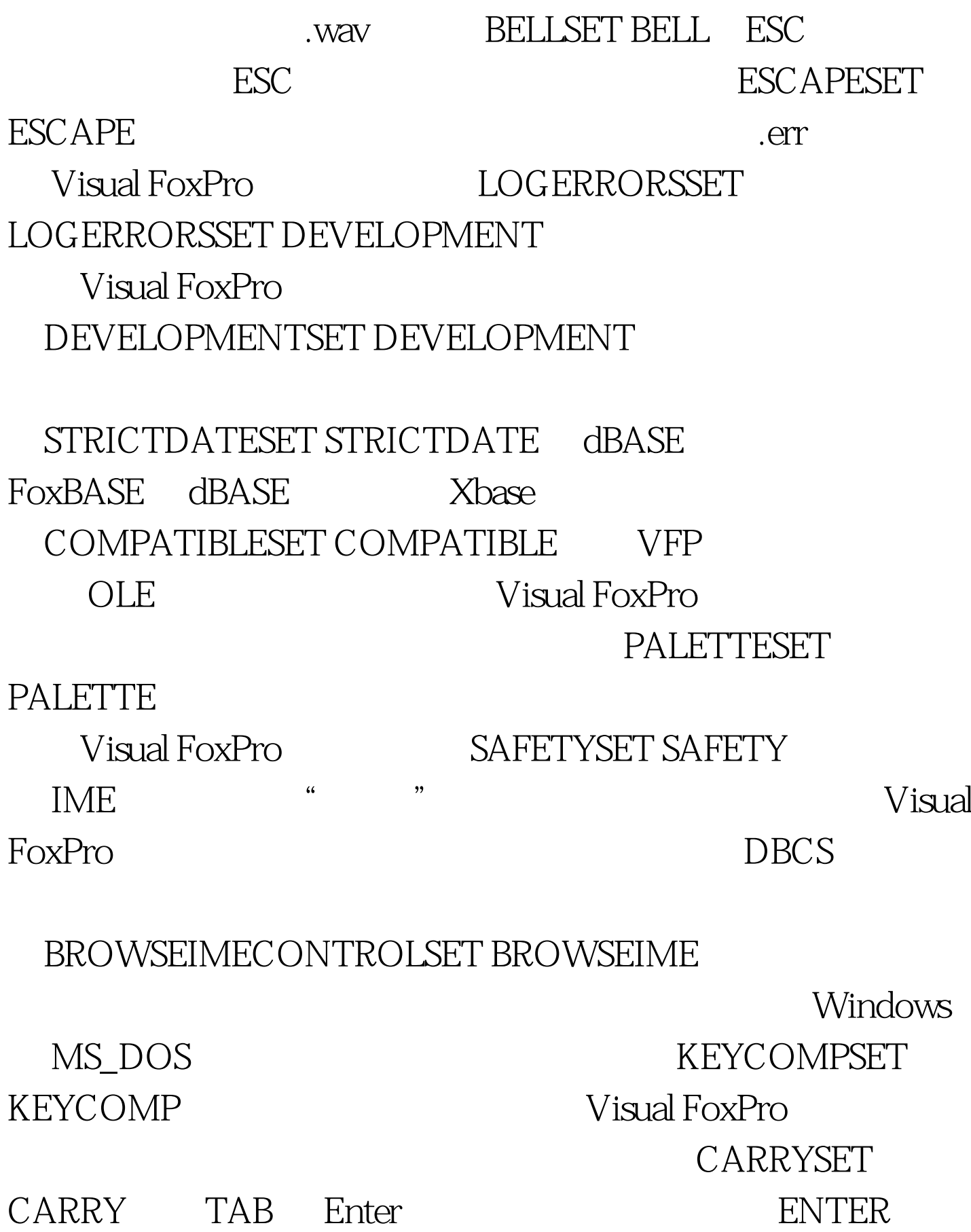

 $\rm{TAB}$ 

## $\sf CONFIRMSET$   $\sf CONFIRM$   $\sf 100Test$ www.100test.com